#### NOTE: Legacy or Retired National Certifications will not qualify for a (103NP) Nurse Practitioner Practicing Without Standardized Procedures in a Group Setting

You will need to complete the "103NP" application for each national certification that you have completed a transition to practice for.

#### Step 1

- 1. Login into your BreEZe account <u>https://www.breeze.ca.gov/datamart/mainMenu.do</u>
- 2. Enter User ID
- 3. Enter Password
- 4. Press Sign In

| Department of Consumer Affairs                                                                                                    | About BreEZe FAQ's Help Tutorials                                                                                                    |  |  |  |
|----------------------------------------------------------------------------------------------------|----------------------------------------------------------------------------------------------------|--|--|--|
| GOV BREEZE                                                                                                    |                                                                                                    |  |  |  |
| C.GOV BRELAE                                                                                                    |                                                                                                    |  |  |  |
|                                                                                                    | Skip navigation                                                                                                    |  |  |  |
|                                                                                                    | <u>Contact Us</u>                                                                                                    |  |  |  |
| DCA BreEZe Online Services                                                                                                    |                                                                                                    |  |  |  |
| Welcome to the California Department of Consumer Affairs (DCA) BreEZe Online<br>for consumers, licensees and applicants! BreEZe enables consumers to verify a p<br>submit license applications, renew a license and change their address among oth | Services. BreEZe is DCA's licensing and enforcement system and a one-stop shop<br>professional license and file a consumer complaint. Licensees and applicants can<br>er services. |  |  |  |
| BreEZe only accepts credit card payments for American Express, Discove                                                                                                    | r, MasterCard, and Visa.                                                                                                    |  |  |  |
| FOR CONSUMERS                                                                                                    | FOR APPLICANTS AND LICENSEES                                                                                                    |  |  |  |
| Check Licenses and file complaints.                                                                                                    | Applicant and licensing needs are available here.<br>You will need to <u>register</u> , or use your<br>existing user name and password                                             |  |  |  |
| SEARCH File a COMPLAINT                                                                                                    | Returning User                                                                                                    |  |  |  |
|                                                                                                    | Fields marked with * are required                                                                                                    |  |  |  |
|                                                                                                    | User ID:     Password:                                                                                                    |  |  |  |
|                                                                                                    |                                                                                                    |  |  |  |
|                                                                                                    | Forgot User ID?                                                                                                    |  |  |  |
|                                                                                                    | New Users                                                                                                    |  |  |  |
|                                                                                                    | BreEZe Registration                                                                                                    |  |  |  |
|                                                                                                    |                                                                                                    |  |  |  |
|                                                                                                    |                                                                                                    |  |  |  |
| Back to Top   Conditions of U<br>Convright © 201                                                                                                    | <u>se   Privacy Policy   Accessibility</u><br>9 State of California                                                                                                    |  |  |  |
| oppright of Lon                                                                                                    |                                                                                                    |  |  |  |

1. Select drop down menu under Nurse Practitioner **NOTE: Do not choose "Start a New Application".** 

- 2. Select NP Independent Practice Group Setting
- 2. Press Select

| Department of Consumer Affai                                                   | irs                  | About BreEZe FAQ's Help Tu          | Itonais               |
|--------------------------------------------------------------------------------|----------------------|-------------------------------------|-----------------------|
| Gov BREEZE                                                                     |                      |                                     |                       |
|                                                                                |                      |                                     | <u>Skip nav</u>       |
| Logged in as                                                                   |                      | Update Prof                         | file   Logoff   Conta |
| lick Start Menu                                                                |                      | License/Registration<br>Information |                       |
| start, choose an option, and you will return to this Quick Star                | rt menu after you ha | ave finished.                       |                       |
|                                                                                |                      |                                     |                       |
| cense Activities                                                               |                      | Additional Activities               |                       |
| Manage your license information                                                |                      | Add Authorized Representative       | Sele                  |
| Nurse Practitioner Furnishing                                                  |                      | License Notification Subscriptions  | Sele                  |
| <choose application=""></choose>                                               | ✓ Select             |                                     |                       |
| Nurse Practitioner                                                             |                      |                                     |                       |
| <choose application=""></choose>                                               | Select               |                                     |                       |
| <choose application=""><br/>Additional NP Specialty</choose>                   |                      |                                     |                       |
| Additional Nurse Practitioner Providers                                        | Select               |                                     |                       |
| Duplicate Certificate With Fee<br>Military Active - Renewal Waiver Application |                      |                                     |                       |
| Military Inactive - Renewal Waiver Application<br>NP - Change of Address       | Select               |                                     |                       |
| NP - Independent Practice Group Setting                                        |                      |                                     |                       |
| Submit Additional Documents                                                    |                      |                                     |                       |
| Start a New Application or Take an Exam                                        |                      |                                     |                       |
| otare a non ripphotation of Tano an Exam                                       | 7                    |                                     |                       |
| Choose Board>                                                                  |                      |                                     |                       |
|                                                                                | Select               |                                     |                       |
| <choose board=""></choose>                                                     |                      |                                     |                       |

1. Read the NP – Independent Practice Group Setting – Introduction NOTE: Before proceeding with the application, please verify that your national certification is currently recognized as a population focus (<u>CCR 1481(a)</u>).

| -                                       | BREEZE                                                                                                    |
|-----------------------------------------|----------------------------------------------------------------------------------------------------|
| ogged in as                             | <u>Skip na</u><br><u>Update Profile</u>   <u>Logoff</u>   <u>Cont</u>                                                                                                    |
|                                         |                                                                                                    |
| Introduction                            | NP - Independent Practice Group Setting - Introduction                                                                                                    |
| Information Privacy Act                 | 1485.3 Scope of Practice for Nurse Practitioner with Independent Practice in a Group Setting.                                                                                                    |
| Transaction Suitability<br>Questions    | A Nurse Practitioner with Independent Practice in a Group Setting may perform the functions listed in Section 2387.103(c) of t<br>code without standardized procedures only in a group setting and in the category listed in CCR § 1481(a) in which the applica<br>certified as a Nurse Practitioner with Independent Practice in a Group Setting.                                                                                                    |
| Application Questions                   | Requirements for Certification as a Nurse Practitioner with Independent Practice in a Group Setting.                                                                                                    |
| Name and<br>Personal/Organization       | To obtain certification as a Nurse Practitioner with Independent Practice in a Group Setting, an applicant shall:                                                                                                    |
| Details                                 | 1. Hold a valid and active certification as a nurse practitioner in California.                                                                                                    |
| Contact Details                         | 2. Hold a certification by a national certification organization accredited by the National Commission for Certifying Agencie                                                                                                    |
| NP National Certification               | the American Board of Nursing Specialties as a nurse practitioner in the category listed in CCR § 1481(a) in which the<br>applicant seeks certification as a Nurse Practitioner with Independent Practice in a Group Setting. The verification of thi                                                                                                    |
| Provider Information                    | certification shall be provided directly to the board by the issuing organization.                                                                                                    |
| File Attachments<br>Application Summary | CCR § 1481(a) Categories of nurse practitioners include:                                                                                                    |
|                                         | <ul> <li>2. Adult-gerontology, primary care or acute care;</li> <li>3. Neonatal;</li> <li>4. Pediatrics, primary care or acute care;</li> <li>5. Women's health/gender-related;</li> <li>6. Psychiatric-Mental Health across the lifespan.</li> <li>3. Complete a transition to practice.</li> <li>A. For purposes of this subsection, "transition to practice" means 4600 hours or three full-time equivalent years of clinical practice experience and mentorship that are all of the following: <ul> <li>i. Completed in California.</li> <li>ii. Completed in California.</li> <li>ii. Completed after certification by the Board of Registered Nursing as a nurse practitioner.</li> <li>iv. Completed after certification by the Board of Registered Nursing as a nurse practitioner.</li> <li>iv. Completed after certification by the Board of Registered Nursing as a nurse practitioner of by the National Commission for Certifying Agencies or the Acterdation Board for Specialty Nursing Certification (ABSNC) as a nurse practitioner with Independent Practice in a Group Setting.</li> <li>v. Completed after obtaining certifying Agencies or the Accreditation Board for Specialty Nursing Certification (ABSNC) as a nurse practitioner pursuant to Section 2837.103 of the code.</li> </ul> </li> <li>B. The applicant shall demonstrate their completion of a transition to practice by submitting to the board one or mor attestations of a physician or surgeon, Nurse Practitioner with Independent practice signing the attestation must practitioner with Independent practice signing the attestation must practitioner with Independent practice are an a curse practitioner practicing Independent practice applicant seeks certification as a nurse practitioner practice by submitting to the board one or mor attestations of a physician or surgeon, Nurse Practitioner with Independent practice signing the attestation must specially and must not have a familial or financial relationship with the applicant.</li> </ul> |
|                                         |                                                                                                    |
|                                         |                                                                                                    |

1. Read the NP – Independent Practice Group Setting – Information Privacy Act

2. Press Agree

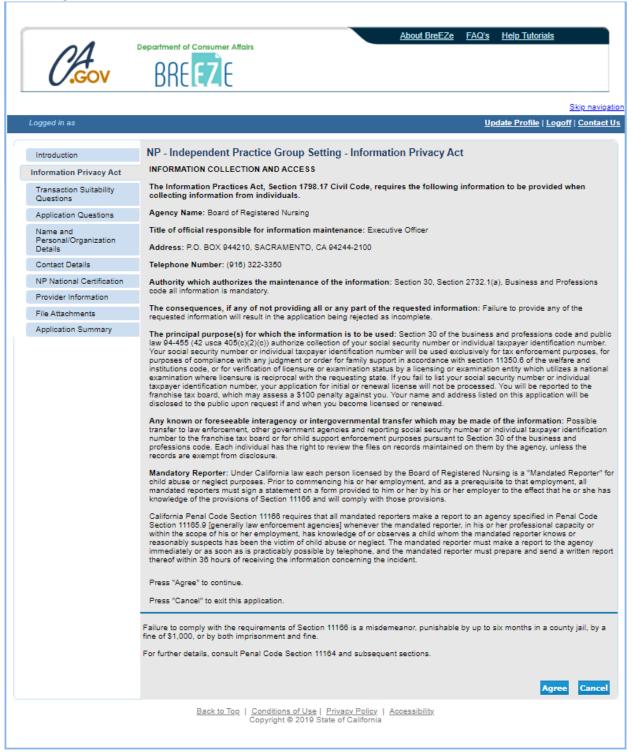

1. Read the NP – Independent Practice Group Setting – Function Suitability

2. Answer the questions

|                                              | About BreEZe FAQ's Hel                                                                                                    | <u>p Tutorials</u>       |
|----------------------------------------------|----------------------------------------------------------------------------------------------------|--------------------------|
| O.Gov                                        | BREEZE                                                                                                    |                          |
|                                              |                                                                                                    | <u>Skip navi</u>         |
| .ogged in as                                 | <u>Update</u>                                                                                                    | Profile   Logoff   Conta |
| Introduction                                 | NP - Independent Practice Group Setting - Function Suitability                                                                                                    |                          |
| Information Privacy Act                      | The following question will determine if you are able to submit the online application.                                                                                                    |                          |
| Transaction Suitability<br>Questions         | CCR § 1481(a) Categories of nurse practitioners include:                                                                                                    |                          |
| Application Questions                        | <ol> <li>Family/individual across the lifespan;</li> <li>Adult-gerontology, primary care or acute care;</li> <li>Neonatai;</li> </ol>                                                                                                    |                          |
| Name and<br>Personal/Organization<br>Details | <ol> <li>Pediatrics, primary care or acute care;</li> <li>Women's health/gender-related;</li> <li>Psychiatric-Mental Health across the lifespan.</li> </ol>                                                                                            |                          |
| Contact Details                              | Press "Previous" to return to the previous section.                                                                                                    |                          |
| NP National Certification                    | Answer the questions and press "Next".                                                                                                    |                          |
| Provider Information                         | Press "Cancel" to exit this application.                                                                                                    |                          |
| File Attachments                             | Question                                                                                                    | Answer                   |
| Application Summary                          | Do you hold a certification by a national certification organization accredited by the National<br>Commission for Certifying Agencies or the American Board of Nursing Specialties as a nurse<br>practitioner in the category listed in CCR § 1481(a)? | ○ Yes<br>○ No            |
|                                              | Did you complete the "transition to practice"; 4,600 hours or three full-time equivalent years of clinical practice experience in California??                                                                                                    | O Yes<br>O No            |
|                                              |                                                                                                    |                          |
|                                              | Here is a list of the certifications available through a National Organization/Association:                                                                                                    |                          |
|                                              | American Academy of Nurse Practitioners Certification Board (AANPCB)<br>Capital Station, LBJ Building, P.O. Box 12926, Austin, TX 78711-2926<br>(855) 822-6727 www.aanpcert.org                                                                        |                          |
|                                              | American Nurses Credentialing Center (ANCC)<br>8515 Georgia Avenue, Suite 400, Silver Spring, MD 20910-3492<br>(800) 284-2378 <u>www.nursingworld.org</u>                                                                                              |                          |
|                                              | Pediatric Nursing Certification Board (PNCB)<br>9605 Medical Center Drive, Suite 250, Rockville, MD 20850<br>(888) 641-2767 <u>www.pncb.org</u>                                                                                                    |                          |
|                                              | National Certification Corporation for the Obstetric, Gynecologic and Neonatal Nursing Speciali<br>676 N. Michigan Ave, Suite 3600, Chicago, IL 60611<br>(312) 951-0207 <u>www.nccwebsite.org</u>                                                      | sts (NCC)                |
|                                              | American Association of Critical-Care Nurses (AACN)<br>101 Columbia, Aliso Viejo, CA 92656-4109<br>(800) 899-2226 <u>www.aacn.org</u>                                                                                                    |                          |
|                                              | Prev                                                                                                    | vious Next Canc          |

1. Read the NP – Independent Practice Group Setting – Application Questions

2. Select No and press Next button until you see your category/specialty

3. Select Yes and press Next

| $\rho \Lambda$                               | Department of Consumer Affairs                                                                                                    |
|----------------------------------------------|----------------------------------------------------------------------------------------------------|
| GOV                                          | BREEZE                                                                                                    |
|                                              | Skip nav                                                                                                    |
| Logged in as                                 | <u>Update Profile   Logoff   Conta</u>                                                                                                    |
| Introduction                                 | NP - Independent Practice Group Setting - Application Questions                                                                                                    |
| Information Privacy Act                      | Answer the questions and press "Next" to continue.                                                                                                    |
| Transaction Suitability                      | Press "Previous" to return to the previous section.                                                                                                    |
| Questions                                    | Press "Cancel" to exit this application.                                                                                                    |
| Application Questions                        | Have you completed a Nurse Practitioner program as an Adult-Gerontology Acute Care Nurse Practitioner,                                                                                                    |
| Name and<br>Personal/Organization<br>Details | obtained national certification as an Adult-Gerontology Acute Care Nurse Practitioner, and the Nurse<br>Practitioner transition to practice of 4,600 hours or three full-time equivalent years of direct patient care,<br>working under standardized procedures, in which one or more physician and surgeon specializes in Adult-<br>Gerontology Acute Care?                                                                                                    |
| Contact Details                              | "Transition to practice" means 4600 hours or three full-time equivalent years of clinical practice experience and mentorship that                                                                                                    |
| NP National Certification                    | are all of the following:                                                                                                    |
| Provider Information                         | 1. Completed in California.                                                                                                    |
| File Attachments                             | <ol><li>Completed within five years prior to the date the applicant applies for certification as a Nurse Practitioner</li></ol>                                                                                                    |
| Application Summary                          | <ol> <li>Independent Practice Group Setting.</li> <li>Completed after certification by the Board of Registered Nursing as a nurse practitioner.</li> <li>Completed in direct patient care in the role of a nurse practitioner in the category listed in CCR §1481(a) in which applicant seeks certification as a Nurse Practitioner Independent Practice Group Setting.</li> <li>Completed after obtaining certification as a nurse practitioner by a national certification organization accredited by National Commission for Certifying Agencies or the Accreditation Board for Specialty Nursing Certification (ABSN)</li> </ol> |
|                                              | as a nurse practitioner in the category listed in CCR §1481(a) in which the applicant seeks certification as a nurse<br>practitioner pursuant to Section 2837.103 of the code.<br>If you want to obtain certification as a Nurse Practitioner with Independent Practice in a Group Setting within the categories of<br>Adult-Gerontuce Care, Adult-Gerontology Primary Care, Family/Individual Across the Lifespan, Neonatal,<br>Pediatric Acute Care, Pediatric Primary Care, Psychiatric-Mental Health Across the Lifespan or Women's Health/Gend                                                                                  |
|                                              | Related then the following must be the same category/specialty:<br>1. Nurse Practitioner Education Program must be in the specified certification.<br>2. National Certification must be in the specified certification.                                                                                                    |
|                                              | <ol> <li>Nurse Practitioner must complete the transition to practice of 4,600 hours or three full-time equivalent years of di patient care in the specified certification.</li> <li>Nurse Practitioner must complete the transition to practice 4,600 hours under the mentorship of one or more physician and surgeon who specialize in the specified certification.</li> </ol>                                                                                                    |
|                                              | Previous Next Cano                                                                                                    |
|                                              | Back to Top   Conditions of Use   Privacy Policy   Accessibility<br>Copyright © 2019 State of California                                                                                                    |

1. Verify the NP – Independent Practice Group Setting – Name and Personal Details 2. Press Next

|                                                   | About BreEZe FAQ's Help Tutorials                                                                                                    |
|---------------------------------------------------|----------------------------------------------------------------------------------------------------|
| ΛΔ                                                | Department of Consumer Affairs                                                                                                    |
| COV                                               | BBE F7 F                                                                                                    |
| 0.001                                             |                                                                                                    |
|                                                   | <u>Skip navi</u>                                                                                                    |
| Logged in as                                      | Update Profile   Logoff   Contac                                                                                                    |
| Introduction                                      | NP - Independent Practice Group Setting - Name and Personal Details                                                                                                    |
| Information Privacy Act                           | If the following personal information is not correct, click on the following link and follow the instructions on the Notification of Na<br>Change form: https://www.rn.ca.gov/address.shtml                                                                                                    |
| Transaction Suitability<br>Questions              | Press "Previous" to return to the previous screen.                                                                                                    |
| Application Questions                             | Enter your personal details and Press "Next" to continue.                                                                                                    |
| Name and<br>Personal/Organization                 | Press "Cancel" to exit this application.                                                                                                    |
| Details                                           | Title:                                                                                                    |
| Contact Details                                   | First Name:                                                                                                    |
| NP National Certification<br>Provider Information | Middle Name:                                                                                                    |
| File Attachments                                  | Last Name:                                                                                                    |
|                                                   | Suffix:                                                                                                    |
| Application Summary                               | SSN/ITIN: 😡                                                                                                    |
|                                                   | Birthdate: (mm/dd/yyyy)                                                                                                    |
|                                                   | Gender:                                                                                                    |
|                                                   | Effective July 1, 2012, the Board of Registered Nursing is required to deny an application for licensure and to suspend the<br>license/certificate/registration of any applicant or licensee who has outstanding tax obligations due to the Franchise Tax Board<br>(FTB) or the State Board of Equalization (BOE) and appears on either the FTB or BOE's certified lists of top 500 tax delinquent<br>over \$100,000. (AB 1424, Perea, Chapter 455, Statutes of 2011). |
|                                                   | Previous Next Canc                                                                                                    |
|                                                   | Back to Top   Conditions of Use   Privacy Policy   Accessibility<br>Copyright © 2019 State of California                                                                                                    |

1. Verify the NP – Independent Practice Group Setting – Address Detail Summary 2. Press Next

|                                              | About BreEZe FAQ's Help Tutorials Department of Consumer Affairs                                                                                                    |
|----------------------------------------------|----------------------------------------------------------------------------------------------------|
| <b>GOV</b>                                   | BREEZE                                                                                                    |
|                                              | <u>Skip na</u>                                                                                                    |
| ogged in as                                  | Update Profile   Logoff   Cont                                                                                                    |
| Introduction                                 | NP - Independent Practice Group Setting - Address Detail Summary                                                                                                    |
| Information Privacy Act                      | The following address types are mandatory. Please add these in order to continue.                                                                                                    |
| Transaction Suitability<br>Questions         | Press "Previous" to return to the previous section.                                                                                                    |
| Application Questions                        | Press "Next" when finished adding/changing addresses.<br>Press "Cancel" to exit this application.                                                                                                    |
| Name and<br>Personal/Organization<br>Details | License Specific Addresses                                                                                                    |
| Contact Details                              | Address of Name:<br>Record                                                                                                    |
| NP National Certification                    | Address:                                                                                                    |
| Provider Information                         |                                                                                                    |
| File Attachments                             |                                                                                                    |
| Application Summary                          |                                                                                                    |
|                                              | Phone Number:                                                                                                    |
|                                              | E-mail:                                                                                                    |
|                                              | Pursuant to the California Code of Regulations 1409.1, an address change must be reported to the Board within 30 days by v<br>of mail, telephone, or the BRN webpage. The BRN is now assessing a citation and fine for violations of this section. Items wit<br>asterisk (*) are required for the online application. |
|                                              | Previous Next Can                                                                                                    |
|                                              | Back to Top   Conditions of Use   Privacy Policy   Accessibility                                                                                                    |

1. Read the NP – Independent Practice Group Setting – NP National Certification – Information 2. Press Add

| GOV                              | BRE F7 F                                                                                                    |
|----------------------------------|----------------------------------------------------------------------------------------------------|
| 0.001                            | Skip nav                                                                                                    |
| Logged in as                     | <u>Update Profile   Logoff   Conta</u>                                                                                                    |
| Introduction                     | NP - Independent Practice Group Setting - NP National Certification - Information                                                                                                    |
| Information Privacy Act          | Please update the information pertaining to your professional certification through the various National Organization/Association                                                                                                    |
| Transaction Suitability          | AANPCB, ANCC, PNCB, NCC and/or AACN.                                                                                                    |
| Questions                        | To obtain certification as nurse practitioner pursuant to Section 2837.103 of the code, the applicant must display the Date of                                                                                                    |
| Application Questions            | passage of the Board's national nurse practitioner board certification examination. Verification of this passage shall be provided<br>directly to the board by the organization that administered the examination.                                              |
| Name and                         | directly to the board by the organization that administered the examination.                                                                                                    |
| Personal/Organization<br>Details | Proof of holding a certification as a nurse practitioner by a national certification organization accredited by the National<br>Commission for Certifying Agencies or the Accreditation Board for Specialty Nursing Certification (ABSNC) as a nurse practition |
| Contact Details                  | in the category listed in CCR § 1481(a) in which the applicant seeks certification as a nurse practitioner pursuant to Section                                                                                                    |
|                                  | 2837.103 of the code. Verification of this certification shall be provided directly to the board by the issuing organization.                                                                                                    |
| NP National Certification        | Please update the information pertaining to your professional certification through the various National Organization/Association                                                                                                    |
| Provider Information             | AANPCB, ANCC, PNCB, NCC and/or AACN.                                                                                                    |
| File Attachments                 | CCR § 1481(a) Categories of nurse practitioners include:                                                                                                    |
|                                  | 3. Neonatal;<br>4. Pediatrics, primary care or acute care;<br>5. Women's health/gender-related;<br>6. Psychiatric-Mental Health across the lifespan.                                                                                                    |
|                                  | Press the "Edit" link to edit the record.                                                                                                    |
|                                  | Press the "Remove" link to remove the record.                                                                                                    |
|                                  | Press "Add" to add a new record.                                                                                                    |
|                                  | Press "Previous" to return to the previous section.                                                                                                    |
|                                  | Enter appropriate details and press "Next" to continue.                                                                                                    |
|                                  | Press "Cancel" to exit this application.                                                                                                    |
|                                  | Did you obtain a professional certification through AANPCB, ANCC, PNCB, NCC and/or AACN? If you answer Yes, 'please enter the appropriate information regarding your professional certification below                                                           |
|                                  | ∢ Add Previous Next Canc                                                                                                    |

- 1. Read the NP Independent Practice Group Setting NP National Certification Add
- 2. Answer questions
- 3. If No, you cannot proceed

## 4. If Yes, see *Step 11*

| nA                                   | Department of Consumer Affairs                                                                                                    |
|--------------------------------------|----------------------------------------------------------------------------------------------------|
| GOV                                  | BREEZE                                                                                                    |
| -                                    |                                                                                                    |
| ogged in as                          | <u>Skip nav</u><br>Update Profile   Logoff   Conta                                                                                                    |
|                                      |                                                                                                    |
| Introduction                         | NP - Independent Practice Group Setting - NP National Certification - Add                                                                                                    |
| Information Privacy Act              | Please update the information pertaining to your professional certification through the various National Organization/Association<br>AANPCB, ANCC, PNCB, NCC and/or AACN.                                                                                                    |
| Transaction Suitability<br>Questions |                                                                                                    |
| Application Questions                | To obtain certification as nurse practitioner pursuant to Section 2837.103 of the code, the applicant must display the Date of<br>passage of the Board's national nurse practitioner board certification examination. Verification of this passage shall be provide<br>directly the beard's national nurse practitioner board certification examination. |
| Name and                             | directly to the board by the organization that administered the examination.                                                                                                    |
| Personal/Organization<br>Details     | Proof of holding a certification as a nurse practitioner by a national certification organization accredited by the National<br>Commission for Certifying Agencies or the Accreditation Board for Specialty Nursing Certification (ABSNC) as a nurse practition                                                                                          |
| Contact Details                      | in the category listed in CCR § 1481(a) in which the applicant seeks certification as a nurse practitioner pursuant to Section 2837.103 of the code. Verification of this certification shall be provided directly to the board by the issuing organization.                                                                                             |
| P National Certification             | Please update the information pertaining to your professional certification through the various National Organization/Association                                                                                                    |
| Provider Information                 | AANPCB, ANCC, PNCB, NCC and/or AACN.                                                                                                    |
| File Attachments                     | CCR § 1481(a) Categories of nurse practitioners include:                                                                                                    |
| Application Summary                  | <ol> <li>Family/individual across the lifespan;</li> <li>Aduit-gerontology, primary care or acute care;</li> <li>Neonatal;</li> <li>Pediatrics, primary care or acute care;</li> <li>Women's health/gender-related;</li> <li>Psychiatric-Mental Health across the lifespan.</li> </ol>                                                                   |
|                                      | Press "Next" to save this record and continue.                                                                                                    |
|                                      | Press "Cancel" if you do not want to save your changes.                                                                                                    |
|                                      | Did you obtain a professional certification through AANPCB, ANCC, PNCB,<br>NCC and/or AACN? If you answer 'Yes,' please enter the appropriate O Yes O No<br>information regarding your professional certification below:<br>Select the California Nurse Practitioner category in direct patient care for the                                             |
|                                      | above hours.                                                                                                    |
|                                      | Back to Top   Conditions of Use   Privacy Policy   Accessibility                                                                                                    |

Answer questions (NOTE: "Certificate Issue Date" must be your <u>original</u> issue date.)
 Press Next

| CAGOV                                        | About BreEZe FAQ's Help Tutorials BREEZE                                                                                                    |
|----------------------------------------------|----------------------------------------------------------------------------------------------------|
|                                              | Skip navigation                                                                                                    |
| Logged in as                                 | Update Profile   Logoff   Contact Us                                                                                                    |
| Introduction                                 | NP - Independent Practice Group Setting - NP National Certification - Add                                                                                                    |
| Information Privacy Act                      | Please update the information pertaining to your professional certification through the various National Organization/Association;<br>AANPCB, ANCC, PNCB, NCC and/or AACN.                                                                                                    |
| Transaction Suitability<br>Questions         | To obtain certification as nurse practitioner pursuant to Section 2837.103 of the code, the applicant must display the Date of                                                                                                    |
| Application Questions                        | passage of the Board's national nurse practitioner board certification examination. Verification of this passage shall be provided<br>directly to the board by the organization that administered the examination.                                                                                                    |
| Name and<br>Personal/Organization<br>Details | Proof of holding a certification as a nurse practitioner by a national certification organization accredited by the National<br>Commission for Certifying Agencies or the Accreditation Board for Specialty Nursing Certification (ABSNC) as a nurse practitioner<br>in the category listed in CCR § 1481(a) in which the applicant seeks certification as a nurse practitioner pursuant to Section |
| Contact Details                              | 2837.103 of the code. Verification of this certification shall be provided directly to the board by the issuing organization.                                                                                                    |
| NP National Certification                    | Please update the information pertaining to your professional certification through the various National Organization/Association;<br>ANPCB, ANCC, PNCB, NCC and/or AACN.                                                                                                    |
| Provider Information                         | CCR § 1481(a) Categories of nurse practitioners include:                                                                                                    |
| File Attachments                             | 1. Family/individual across the lifespan;                                                                                                    |
| Application Summary                          | <ol> <li>Adult-gerontology, primary care or acute care;</li> <li>Neonatal;</li> </ol>                                                                                                    |
|                                              | <ol> <li>Pediatrics, primary care or acute care;</li> <li>Women's health/gender-related;</li> <li>Psychiatric-Mental Health across the lifespan.</li> </ol>                                                                                                    |
|                                              | Press "Next" to save this record and continue.<br>Press "Cancel" if you do not want to save your changes.                                                                                                    |
|                                              | Did you obtain a professional certification through AANPCB,<br>ANCC, PNCB, NCC and/or AACN? If you answer 'Yes,' please<br>enter the appropriate information regarding your professional<br>certification below:                                                                                                    |
|                                              | Certificate Number:                                                                                                    |
|                                              | Certificate Issue Date: (mm/dd/yyy)                                                                                                    |
|                                              | Certificate Expiration Date: (mm/dd/yyyy)                                                                                                    |
|                                              | Name of National Organization/Association: O AACN O ANCC O AANPOP O NCC O PNCB                                                                                                    |
|                                              | You will need to contact the national organization/association listed below, regarding the process for submitting a paperless<br>verification to the California Board of Registered Nursing.                                                                                                    |
|                                              | American Academy of Nurse Practitioners Certification Board (AANPCB)<br>Capital Station, LBJ Building, P.O. Box 12926, Austin, TX 78711-2926<br>(855) 822-6727 <u>www.aanpcert.org</u>                                                                                                    |
|                                              | American Nurses Credentialing Center (ANCC)<br>8515 Georgia Avenue, Suite 400, Silver Spring, MD 20910-3492<br>(800) 284-2378 <u>www.nursingworld.org</u>                                                                                                    |
|                                              | Pediatric Nursing Certification Board (PNCB)<br>9605 Medical Center Drive, Suite 250, Rockville, MD 20850<br>(888) 641-2767 <u>www.pncb.org</u>                                                                                                    |
|                                              | National Certification Corporation for the Obstetric, Gynecologic and Neonatal Nursing Specialists (NCC)<br>878 N. Michigan Ave, Suite 3800, Chicago, IL 60811<br>(312) 951-0207 <u>www.nccwebsite.org</u>                                                                                                    |
|                                              | American Association of Critical-Care Nurses (AACN)<br>101 Columbia, Aliso Viejo, CA 92656-4109<br>(800) 899-2226 <u>www.aacn.org</u>                                                                                                    |
|                                              | Select the California Nurse Practitioner category in direct patient care for the above hours.  Next Cancel                                                                                                    |
|                                              | Back to Top ↓ Conditions of Use ↓ Privacy Policy ↓ Accessibility<br>Copyright © 2019 State of California                                                                                                    |

1. Verify the NP – Independent Practice Group Setting – NP National Certification – Information 2. Press Next

| 0.Gov                                        | BREEZE                                                                                                    |                                                                                                    |
|----------------------------------------------|----------------------------------------------------------------------------------------------------|----------------------------------------------------------------------------------------------------|
|                                              |                                                                                                    | <u>Skip na</u>                                                                                                    |
| ogged in as                                  |                                                                                                    | Update Profile   Logoff   Conta                                                                                                    |
| Introduction                                 | NP - Independent Practice Group Setting - NP National Certification                                                                                                    | on - Information                                                                                                    |
| Information Privacy Act                      | Please update the information pertaining to your professional certification through the v                                                                                                    | arious National Organization/Associatio                                                                                                    |
| Transaction Suitability<br>Questions         | AANPCB, ANCC, PNCB, NCC and/or AACN.<br>To obtain certification as nurse practitioner pursuant to Section 2837.103 of the code, th                                                                                                    | e anglicant must display the Date of                                                                                                    |
| Application Questions                        | passage of the Board's national nurse practitioner board certification examination. Verif<br>directly to the board by the organization that administered the examination.                                                                                                    |                                                                                                    |
| Name and<br>Personal/Organization<br>Details | Proof of holding a certification as a nurse practitioner by a national certification organizz<br>Commission for Certifying Agencies or the Accreditation Board for Specialty Nursing Ce<br>in the category listed in CCR § 1481(a) in which the applicant seeks certification as a n                                                                                                    | ertification (ABSNC) as a nurse practitio<br>urse practitioner pursuant to Section                                                          |
| Contact Details                              | 2837.103 of the code. Verification of this certification shall be provided directly to the bo                                                                                                    | ard by the issuing organization.                                                                                                    |
| IP National Certification                    | Please update the information pertaining to your professional certification through the v<br>AANPCB, ANCC, PNCB, NCC and/or AACN.                                                                                                    | arious National Organization/Associatio                                                                                                    |
| Provider Information                         | CCR § 1481(a) Categories of nurse practitioners include:                                                                                                    |                                                                                                    |
| File Attachments                             | 1. Family/individual across the lifespan;                                                                                                    |                                                                                                    |
|                                              | <ul> <li>4. Pediatrics, primary care or acute care;</li> <li>5. Women's health/gender-related;</li> <li>6. Psychiatrio-Mental Health across the lifespan.</li> </ul> Press the "Edit" link to edit the record. Press the "Remove" link to remove the record. Press "Add" to add a new record. Press "Add" to add a new record. Press "Previous" to return to the previous section. Enter appropriate details and press "Next" to continue. Press "Cancel" to exit this application. |                                                                                                    |
|                                              | Did you obtain a<br>professional<br>certification<br>through AANPCB,<br>ANCC, PNCB, NCC<br>and/or AACN? If<br>you answer 'Yes,'<br>please enter the<br>appropriate<br>information<br>regarding your<br>professional<br>certification<br>through AANPCB,<br>ANCC Structure<br>please enter the<br>appropriate<br>information<br>regarding your<br>professional<br>certification below                                                                                                | Select the<br>n California Nurse<br>Practitioner<br>category in direct<br>patient care for<br>the above hours.<br><u>Edit</u> <u>Remove</u> |
|                                              | 4                                                                                                    | )                                                                                                    |
|                                              |                                                                                                    | Add Previous Next Cano                                                                                                    |

1. Read the NP – Independent Practice Group Setting – Provider Information – Information 2. Press Add

| (/.Gov                               | BREFTE                                                                                                |                                                         |                                                                                                    |                 |                                                                                                    |                                                                                                    |                                                                                   |
|--------------------------------------|----------------------------------------------------------------------------------------------------|---------------------------------------------------------|----------------------------------------------------------------------------------------------------|-----------------|----------------------------------------------------------------------------------------------------|----------------------------------------------------------------------------------------------------|-----------------------------------------------------------------------------------|
|                                      |                                                                                                    |                                                         |                                                                                                    |                 |                                                                                                    |                                                                                                    | <u>Skip na</u>                                                                    |
| ogged in as                          |                                                                                                    |                                                         |                                                                                                    |                 |                                                                                                    | Update Profile                                                                                                    | Logoff   Cont                                                                     |
| Introduction                         | NP - Independent P                                                                                    | ractice (                                               | Group Setting - Pro                                                                                              | vider Infor     | mation - Infor                                                                                                    | mation                                                                                                    |                                                                                   |
| Information Privacy Act              | "Transition to practice" mea                                                                          | ans 4600 h                                              | ours or three full-time ed                                                                                       | uivalent years  | of clinical practic                                                                                                    | e experience and                                                                                                    | mentorship th                                                                     |
| Transaction Suitability<br>Questions | are all of the following:<br>1. Completed in                                                          | California                                              |                                                                                                    |                 |                                                                                                    |                                                                                                    |                                                                                   |
| Application Questions                | 2. Completed wi                                                                                       | ithin five ye                                           | ars prior to the date the                                                                                        | applicant appl  | ies for certification                                                                                                    | n as a Nurse Prac                                                                                                    | titioner with                                                                     |
| Name and                             | 3. Completed af                                                                                       | ter certifica                                           | a Group Setting.<br>tion by the Board of Reg                                                                     |                 |                                                                                                    |                                                                                                    |                                                                                   |
| Personal/Organization<br>Details     | applicant see                                                                                         | ks certifica                                            | ent care in the role of a r<br>tion as a Nurse Practitio<br>ig certification as a nurse                          | ner with Indepe | endent Practice in                                                                                                    | a Group Setting.                                                                                                    |                                                                                   |
| Contact Details                      |                                                                                                    |                                                         | r Certifying Agencies or t<br>the category listed in C                                                           |                 |                                                                                                    |                                                                                                    |                                                                                   |
| NP National Certification            |                                                                                                    |                                                         | Section 2837.103 of the                                                                                          |                 |                                                                                                    |                                                                                                    |                                                                                   |
| Provider Information                 | CCR § 1481(a) Categories                                                                              | s of nurse                                              | practitioners include:                                                                                           |                 |                                                                                                    |                                                                                                    |                                                                                   |
| File Attachments                     | 1. Family/individ                                                                                     | iual across                                             | the lifespan:                                                                                                    |                 |                                                                                                    |                                                                                                    |                                                                                   |
|                                      | 3. Neonatal;<br>4. Pediatrics, pri<br>5. Women's hea<br>6. Psychiatric-M<br>Prior to proceeding, plea | alth/gender-<br>lental Healt                            | related;<br>h across the lifespan.                                                                               | n & Surgeon's   | license informa                                                                                                    | tion on the <u>DCA</u>                                                                                                    | License Sear                                                                      |
|                                      | Press the "Edit" link to ed                                                                           | lit the mean                                            | -                                                                                                    |                 |                                                                                                    |                                                                                                    |                                                                                   |
|                                      | Press the "Remove" link to                                                                            |                                                         |                                                                                                    |                 |                                                                                                    |                                                                                                    |                                                                                   |
|                                      | Press "Add" to add a new                                                                              | record.                                                 |                                                                                                    |                 |                                                                                                    |                                                                                                    |                                                                                   |
|                                      | Press "Previous" to return                                                                            | n to the pre                                            | vious section.                                                                                                   |                 |                                                                                                    |                                                                                                    |                                                                                   |
|                                      | Enter appropriate details                                                                             | and press '                                             | 'Next" to continue.                                                                                              |                 |                                                                                                    |                                                                                                    |                                                                                   |
|                                      | Press "Cancel" to exit this                                                                           | s applicatio                                            | n.                                                                                                    |                 |                                                                                                    |                                                                                                    |                                                                                   |
|                                      | California Licensee. ab<br>Must be a California Ca<br>Physician or Lic                                | elect the<br>pove<br>alifornia<br>censee's<br>edential. | Provide the above<br>California Licensee's<br>license/certificate<br>number (Do Not<br>Include Alpha<br>Values). |                 | Provide the<br>date you<br>started your<br>"transition to<br>practice":<br>hours under<br>the California<br>Licensee<br>above.<br>(mmMd/yyy) | Provide the<br>number of<br>hours<br>regarding<br>"transition to<br>practice"<br>under the<br>California<br>Licensee<br>above. | Select the<br>category<br>of direct<br>patient<br>care for<br>the above<br>hours. |
|                                      | 4                                                                                                    |                                                         |                                                                                                    |                 |                                                                                                    |                                                                                                    |                                                                                   |
|                                      |                                                                                                    |                                                         |                                                                                                    |                 |                                                                                                    |                                                                                                    |                                                                                   |

1. Read the NP – Independent Practice Group Setting – Provider Information – Add

2. Prior to proceeding, please verify the California Physician & Surgeon's information on the <u>DCA License</u> <u>Search</u> (NOTE: The "California Licensee's credential" is the letter that immediately precedes the license number.)

#### 3. Answer questions

| CA                                   | About BreEZe FAQ's Help Tutorials                                                                                                    |  |  |  |  |
|--------------------------------------|----------------------------------------------------------------------------------------------------|--|--|--|--|
| 0.000                                | biletie                                                                                                    |  |  |  |  |
| Logged in as                         | <u>Skip navi</u><br><u>Update Profile</u>   <u>Logoff</u>   <u>Contac</u>                                                                                                    |  |  |  |  |
|                                      | ND Jackson dark Deservice Course Define - Describes Information - Add                                                                                                    |  |  |  |  |
| Introduction                         | NP - Independent Practice Group Setting - Provider Information - Add                                                                                                    |  |  |  |  |
| Information Privacy Act              | "Transition to practice" means 4800 hours or three full-time equivalent years of clinical practice experience and mentorship that<br>are all of the following:                                                                                                    |  |  |  |  |
| Transaction Suitability<br>Questions | 1. Completed in California.                                                                                                    |  |  |  |  |
| Application Questions                | <ol> <li>Completed within five years prior to the date the applicant applies for certification as a Nurse Practitioner with<br/>Independent Practice in a Group Setting.</li> </ol>                                                                                   |  |  |  |  |
| Name and                             | <ol> <li>Completed after certification by the Board of Registered Nursing as a nurse practitioner.</li> <li>Completed in direct patient care in the role of a nurse practitioner in the category listed in CCR § 1481(a) in which</li> </ol>                          |  |  |  |  |
| Personal/Organization<br>Details     | applicant seeks certification as a Nurse Practitioner with Independent Practice in a Group Setting.                                                                                                    |  |  |  |  |
| Contact Details                      | <ol> <li>Completed after obtaining certification as a nurse practitioner by a national certification organization accredited by the<br/>National Commission for Certifying Agencies or the Accreditation Board for Specialty Nursing Certification (ABSNC)</li> </ol> |  |  |  |  |
| NP National Certification            | as a nurse practitioner in the category listed in CCR § 1481(a) in which the applicant seeks certification as a nurse<br>practitioner pursuant to Section 2837.103 of the code.                                                                                       |  |  |  |  |
| Provider Information                 | CCR § 1481(a) Categories of nurse practitioners include:                                                                                                    |  |  |  |  |
| File Attachments                     | 1. Family/individual across the lifespan;                                                                                                    |  |  |  |  |
| Application Summary                  | <ol> <li>Adult-gerontology, primary care or acute care;</li> <li>Neonatal;</li> </ol>                                                                                                    |  |  |  |  |
|                                      | 4. Pediatrics, primary care or acute care;<br>5. Women's health/gender-related;<br>6. Psychiatric-Mental Health across the lifespan.                                                                                                    |  |  |  |  |
|                                      | Prior to proceeding, please verify the California Physician & Surgeon's license information on the <u>DCA License Search</u><br>Press "Next" to save this record and continue.<br>Press "Cancel" if you do not want to save your changes.                             |  |  |  |  |
|                                      | Name of the California Licensee. Must be a                                                                                                    |  |  |  |  |
|                                      | California Physician or California Surgeon or California Nurse Practitioner Independent Practice Group Setting or California Nurse Practitioner                                                                                                    |  |  |  |  |
|                                      | Independent Practice.<br>Please use the DCA License Search to verify the California Licensee's number information.                                                                                                    |  |  |  |  |
|                                      | Select the above California Licensee's oredential.                                                                                                    |  |  |  |  |
|                                      | Provide the above California Licensee's                                                                                                    |  |  |  |  |
|                                      | license/certificate number (Do Not Include Alpha     Values).                                                                                                    |  |  |  |  |
|                                      | Provide the above California Licensee's email address.                                                                                                    |  |  |  |  |
|                                      | Provide the date you started your "transition to<br>practice": hours under the California Licensee<br>above.                                                                                                    |  |  |  |  |
|                                      | Provide the number of hours regarding "transition to practice" under the California Licensee above.                                                                                                    |  |  |  |  |
|                                      | The overall total hours associated with ALL providers entered on the application, must add up and be equal to or greater than 4600 hours.                                                                                                    |  |  |  |  |
|                                      | Select the category of direct patient care for the     above hours.                                                                                                    |  |  |  |  |
|                                      | Next Cance                                                                                                    |  |  |  |  |
|                                      |                                                                                                    |  |  |  |  |

1. Verify the NP – Independent Practice Group Setting – Provider Information – Information

2. The overall total hours associated with ALL providers entered on the application, must add up and be equal to or greater than 4600 hours

3. If the total hours are less than 4600 hours, press Add to add additional hours

| 01                                           | Department of Consumer Affairs                                                                                                    |  |  |  |  |  |  |
|----------------------------------------------|----------------------------------------------------------------------------------------------------|--|--|--|--|--|--|
| GOV.                                         | BREEZE                                                                                                    |  |  |  |  |  |  |
|                                              | Skip naviga                                                                                                    |  |  |  |  |  |  |
| Logged in as                                 | Update Profile   Logoff   Contact                                                                                                    |  |  |  |  |  |  |
| Introduction                                 | NP - Independent Practice Group Setting - Provider Information - Information                                                                                                    |  |  |  |  |  |  |
| Information Privacy Act                      |                                                                                                    |  |  |  |  |  |  |
| Transaction Suitability<br>Questions         | "Transition to practice" means 4800 hours or three full-time equivalent years of clinical practice experience and mentorship that<br>are all of the following:                                                                                                    |  |  |  |  |  |  |
| Application Questions                        | <ol> <li>Completed in California.</li> <li>Completed within five years prior to the date the applicant applies for certification as a Nurse Practitioner with<br/>Independent Practice is a Conversional Station</li> </ol>                                                                                                    |  |  |  |  |  |  |
| Name and<br>Personal/Organization<br>Details | Independent Practice in a Group Setting.<br>3. Completed after certification by the Board of Registered Nursing as a nurse practitioner.<br>4. Completed in direct patient care in the role of a nurse practitioner in the category listed in CCR § 1481(a) in which the<br>applicant seeks certification as a Nurse Practitioner with Independent Practice in a Group Setting.<br>5. Completed after obtaining certification as a nurse practitioner by a national certification organization accredited by the                                                                                                    |  |  |  |  |  |  |
| Contact Details                              | National Commission for Certifying Agencies or the Accreditation Board for Specialty Nursing Certification (ABSNC)                                                                                                    |  |  |  |  |  |  |
| NP National Certification                    | as a nurse practitioner in the category listed in CCR § 1481(a) in which the applicant seeks certification as a nurse<br>practitioner pursuant to Section 2837.103 of the code.                                                                                                    |  |  |  |  |  |  |
| Provider Information                         | CCR § 1481(a) Categories of nurse practitioners include:                                                                                                    |  |  |  |  |  |  |
| File Attachments                             | 1. Family/individual across the lifespan;                                                                                                    |  |  |  |  |  |  |
| Application Summary                          | 2. Adult-gerontology, primary care or acute care;<br>3. Neonata:                                                                                                    |  |  |  |  |  |  |
|                                              | <ol> <li>Pediatrics, primary care or acute care;</li> <li>Women's health/gender-related;</li> <li>Psychiatric-Mental Health across the lifespan.</li> </ol> Prior to proceeding, please verify the California Physician & Surgeon's license information on the <u>DCA License Search</u> .                                                                                                    |  |  |  |  |  |  |
|                                              | Press the "Edit" link to edit the record.<br>Press the "Remove" link to remove the record.<br>Press "Add" to add a new record.<br>Press "Previous" to return to the previous section.<br>Enter appropriate details and press "Next" to continue.<br>Press "Cancel" to exit this application.                                                                                                    |  |  |  |  |  |  |
|                                              | Name of the<br>California     Select the<br>above     Provide the<br>above     Provide<br>California Licensee's     Provide<br>California Licensee's     Provide<br>the<br>California Licensee's     Provide<br>the<br>California Licensee's     Provide<br>the<br>California     Provide<br>the<br>California     Provide<br>the<br>calect the<br>started     Provide<br>the<br>calect the<br>started     Provide<br>the<br>calect the<br>started     Provide<br>the<br>calect the<br>started     Provide<br>the<br>started     Provide<br>the<br>started |  |  |  |  |  |  |
|                                              | Edit Ren                                                                                                    |  |  |  |  |  |  |
|                                              |                                                                                                    |  |  |  |  |  |  |
|                                              | Add Previous Next Cancel                                                                                                    |  |  |  |  |  |  |
|                                              | Back to Top   Conditions of Use   Privacy Policy   <u>Accessibility</u><br>Copyright © 2019 State of California                                                                                                    |  |  |  |  |  |  |

Read the NP – Independent Practice Group Setting – Attachments
 NOTE: Do not attach any items. The attachment option does not apply to this application.
 Press Next

|                                              | About BreEZe FAQ's Help Tutorials                                                                                                    |  |  |  |  |  |  |
|----------------------------------------------|----------------------------------------------------------------------------------------------------|--|--|--|--|--|--|
| C.Gov                                        | BREEZE                                                                                                    |  |  |  |  |  |  |
|                                              | <u>Skip navig</u>                                                                                                    |  |  |  |  |  |  |
| Logged in as                                 | Update Profile   Logoff   Contac                                                                                                    |  |  |  |  |  |  |
| Introduction                                 | NP - Independent Practice Group Setting - Attachments                                                                                                    |  |  |  |  |  |  |
| Information Privacy Act                      | Begin adding your document(s) below. You MUST click the Attach button below EACH time you add a new file.                                                                                                    |  |  |  |  |  |  |
| Transaction Suitability<br>Questions         | Locate a file with the "Browse" button and press "Attach" or "Remove" as required.<br>Press "Next" when there are no more files to attach.<br>Press "Previous" to return to the previous screen.<br>Press "Cancel" to exit this application.                         |  |  |  |  |  |  |
| Application Questions                        |                                                                                                    |  |  |  |  |  |  |
| Name and<br>Personal/Organization<br>Details |                                                                                                    |  |  |  |  |  |  |
| Contact Details                              |                                                                                                    |  |  |  |  |  |  |
| NP National Certification                    | File Name: Choose File No file chosen                                                                                                    |  |  |  |  |  |  |
| Provider Information                         | Notes:                                                                                                    |  |  |  |  |  |  |
| File Attachments                             | <br>You may attach more than one file to your application. You MUST click the Attach button below each time you add a new file, ev                                                                                                    |  |  |  |  |  |  |
| Application Summary                          | If you are only attaching one file. If you do not click the Attach button below before continuing with the online application, your file(s) will NOT be uploaded. Once the online application is submitted, you will not be able to attach any additional documents. |  |  |  |  |  |  |
|                                              | PLEASE MAKE SURE TO VERIFY THAT THE DOCUMENT(S) WERE ATTACHED CORRECTLY BEFORE CONTINUING ON WITH THE APPLICATION.                                                                                                    |  |  |  |  |  |  |
|                                              | Attach Previous Next Cance                                                                                                    |  |  |  |  |  |  |
|                                              | Back to Top   Conditions of Use   Privacy Policy   Accessibility<br>Copyright © 2019 State of California                                                                                                    |  |  |  |  |  |  |

Verify the NP – Independent Practice Group Setting – Application Summary
 Press Proceed to Payment to submit this application

| nA.                                | Department of Consumer Affairs                                                                                                    |                 |  |  |  |
|------------------------------------|----------------------------------------------------------------------------------------------------|-----------------|--|--|--|
| <b>GOV</b>                         | BREEZE                                                                                                    |                 |  |  |  |
|                                    |                                                                                                    | <u>Skip n</u> a |  |  |  |
| ogged in as                        | Update Profile   Logoff                                                                                                    | <u>Con</u>      |  |  |  |
| Introduction                       | NP - Independent Practice Group Setting - Application Summary                                                                                                    |                 |  |  |  |
| Information Privacy Act            | Press "Previous" to return to the previous section.                                                                                                    |                 |  |  |  |
| Transaction Suitability            | Review the data and press "Proceed to Payment" to submit this application.                                                                                                    |                 |  |  |  |
| Questions<br>Application Questions | Press "Cancel" to exit this application.  NP - Independent Practice Group Setting Summary                                                                                                    |                 |  |  |  |
| Name and                           |                                                                                                    |                 |  |  |  |
| Personal/Organization<br>Details   | License Type:                                                                                                    |                 |  |  |  |
| Contact Details                    | File Number:                                                                                                    |                 |  |  |  |
| NP National Certification          | License Number:                                                                                                    |                 |  |  |  |
| Provider Information               | Application Date: (mm/dd/yyyy)                                                                                                    |                 |  |  |  |
| File Attachments                   | Application Questions                                                                                                    |                 |  |  |  |
|                                    | practice of 4,600 hours or three full-time equivalent years of direct patient care, working under standardized procedures, in which one or more physician and surgeon specializes in Adult-Gerontology Acute Care?  Personal Details                                                                                                    |                 |  |  |  |
|                                    |                                                                                                    |                 |  |  |  |
|                                    | Addresses                                                                                                    |                 |  |  |  |
|                                    | License Specific Addresses Address of Record                                                                                                    |                 |  |  |  |
|                                    | License Attributes Selected                                                                                                    |                 |  |  |  |
|                                    | NP National Certification                                                                                                    |                 |  |  |  |
|                                    | Provider Information                                                                                                    |                 |  |  |  |
|                                    | After submitting your online application, you may log in to your online BreEZe account at <u>www.m.ca.gov</u> at any time to most up-to-date status of your application. Processing times may vary, depending on the receipt of physician and surge hours attestation and national certification documentation from national organization or association. |                 |  |  |  |
|                                    | Due to varying processing times, please allow a minimum of 4-6 weeks for the initial evaluation of this online application. Once evaluated, your application status will be updated in your online BreEze account.                                                                                                    |                 |  |  |  |
|                                    | Once you click "Proceed to Payment" you will be unable to add/delete/change/modify the data contained in this online and you will be directed to the Attestation page.                                                                                                    | applic          |  |  |  |
|                                    |                                                                                                    |                 |  |  |  |
|                                    | Previous Proceed to Payment                                                                                                    | Car             |  |  |  |

1. Read the NP – Independent Practice Group Setting – Attestation

2. Answer Yes or No to the Attestation

NOTE: Complete the attestation by choosing the "Yes" radio button just below the "Proceed to Payment" instructions.

3. Click the blue "Proceed to Payment" button to submit the application. No fee is due at this time.

| C.Gov                                                                 | About BreEZe FAQ's Help Tutorials BREEZE                                                                                                    |  |  |  |  |  |  |
|-----------------------------------------------------------------------|----------------------------------------------------------------------------------------------------|--|--|--|--|--|--|
| Logged in as                                                          | <u>Skip nav</u><br>Update Profile   Logoff   Conta                                                                                                    |  |  |  |  |  |  |
| Introduction                                                          | NP - Independent Practice Group Setting - Attestation                                                                                                    |  |  |  |  |  |  |
| Information Privacy Act<br>Transaction Suitability<br>Questions       | Press "Previous" to return to the previous section.<br>Answer "Yes" or "No" to the Attestation and press "Proceed to Payment" to continue.<br>Press "Cancel" to exit this application.                                                                                                    |  |  |  |  |  |  |
| Application Questions<br>Name and<br>Personal/Organization<br>Details | I declare under penalty of perjury under the laws of the State of California that I am the person herein submitting this application<br>and that I have read the complete application, know the full content thereof, that the information contained in this application and<br>if necessary, copies of all documents submitted as part of the application are true and correct and that I have read and<br>understand the disclosure statements provided in the instructions for this application. I hereby grant the Department of Consume<br>Affairs entity permission to verify any information contained in this application.<br>I understand that any omission, falsification or misrepresentation of any item or response on this application or any attachment<br>hereto is a sufficient basis for denying or revoking a license.<br>Failure to provide any of the requested information will delay the processing of your application. |  |  |  |  |  |  |
| Contact Details<br>NP National Certification                          |                                                                                                    |  |  |  |  |  |  |
| Provider Information<br>File Attachments                              |                                                                                                    |  |  |  |  |  |  |
| Application Summary                                                   | Click "Proceed to Payment" to submit the application, no fee is due at this time.  Yes No Previous Proceed to Payment Cancel                                                                                                    |  |  |  |  |  |  |
|                                                                       | Back to Top   Conditions of Use   Privacy Policy   Accessibility<br>Copyright © 2019 State of California                                                                                                    |  |  |  |  |  |  |

1. Application has been submitted

2. If you see "Licensee does not have proof of holding a National Certification. Verification of this Certification shall be provided directly to the Board by issuing Organization" contact your Organization regarding the process of submitting an electronic National Certification to the California Board of Registered Nursing to: <u>brn.aprn.edocs@dca.ca.gov</u>

3. "Attestation of 4600 hours are pending by Provider" this message will display for submission of application

4. Based on the information you provided for the Physician & Surgeon's attestation information, the California Board of Registered Nursing will send an email to the Physician & Surgeon(s), and you'll get a copy of the email

5. The California Board of Registered Nursing is now waiting for the Physician or Surgeon(s) to validate the provider information is accurate. Once the information has been reviewed by the Physician or Surgeon, the application will be reviewed

|                                              |                                                                 | About BreEZe                               | FAQ's Help 1         | <u>Futorials</u>           |
|----------------------------------------------|-----------------------------------------------------------------|--------------------------------------------|----------------------|----------------------------|
| na                                           |                                                                 |                                            |                      |                            |
| GOV                                          | BREE7 E                                                         |                                            |                      |                            |
|                                              | Brickiec                                                        |                                            |                      |                            |
|                                              |                                                                 |                                            |                      | Skip navigatio             |
| Logged in as                                 |                                                                 |                                            | Update Pro           | ofile   Logoff   Contact U |
|                                              |                                                                 |                                            |                      |                            |
| Fee and Summary Re                           | port                                                            |                                            |                      |                            |
| Your application data has b                  | een submitted. Click on "View PDF Summary Report" and pr        | int this report for your records.          |                      |                            |
|                                              | go through the application and fix the deficiencies.            |                                            |                      |                            |
| Press "Back" to return to the                | ) main menu.                                                    |                                            |                      |                            |
|                                              |                                                                 |                                            |                      |                            |
| Deficiencies                                 |                                                                 |                                            |                      |                            |
|                                              | proof of holding a National Certification. Verification of this | Certification shall be provided dire       | ectly to the Board b | y the issuing              |
| Organization.<br>2. Attestation of 4600 hour | s are pending by Provider.                                      |                                            |                      |                            |
|                                              |                                                                 |                                            |                      |                            |
|                                              | Fix                                                             | Back View PDF Sumn                         | nary Report          |                            |
|                                              |                                                                 |                                            |                      |                            |
|                                              |                                                                 | <u>ivacy Policy</u>   <u>Accessibility</u> |                      |                            |
|                                              | Copyright © 2019 State                                          | e of California                            |                      |                            |
|                                              |                                                                 |                                            |                      |                            |

NOTE: If you must update the provider information, please find the "Additional Nurse Practitioner Providers" option on the dropdown menu of your BreEZe Quick Start Menu.